# TDT4100 - Interface TDT4100 - Interfaction<br>Læringsmål denne uken:<br>• Objektorientering<br>– Grensesnitt/interface TDT4100 - Inter<br>
eringsmål denne uken:<br>
Dbjektorientering<br>
– Grensesnitt/interface<br>
Java-programmering

# Læringsmål denne uken:<br>
• Objektorientering<br>
– Grensesnitt/interface<br>
• Java-programmering<br>
– interface-konstruksjonen<br>
– implements-nøkkelordet TDT4T00 - Interface<br>
Læringsmål denne uken:<br>
• Objektorientering<br>
– Grensesnitt/interface<br>
• Java-programmering<br>
– interface-konstruksjonen eringsmål denne uken:<br>
Dbjektorientering<br>
– Grensesnitt/interface<br>
Java-programmering<br>
– interface-konstruksjonen<br>
– implements-nøkkelordet

- -
- -
	-

# Først: Litt om apper, og FXML Først: Litt om apper, og<br>FXML<br>• Hvor sitter endring i tilstand?<br>• Hvor reflekteres denne endringen? Først: Litt om apper, og<br>FXML<br>• Hvor sitter endring i tilstand?<br>• Hvor reflekteres denne endringen?<br>• Hvilken rolle spiller Kontrolleren i

- 
- 
- Først: Litt om apper, og<br>FXML<br>• Hvor sitter endring i tilstand?<br>• Hvor reflekteres denne endringen?<br>• Hvilken rolle spiller Kontrolleren i<br>dette? dette?

## Læringsmål for forelesningen Læringsmål for forelesn<br>• Objektorientering<br>– Grensesnitt Læringsmål for forel<br>Dbjektorientering<br>– <sub>Grensesnitt</sub><br>Java-programmering Læringsmål for forelesning<br>
• Objektorientering<br>
– Grensesnitt<br>
• Java-programmering<br>
– interface-konstruksjonen

- -
- Delektorientering<br>
 Grensesnitt<br>
Fava-programmering<br>
 interface-konstruksjonen<br>
 implements-nøkkelordet Dbjektorientering<br>
– Grensesnitt<br>
<sup>[</sup>ava-programmering<br>
– interface-konstruksjonen<br>
– implements-nøkkelordet
	-
	-

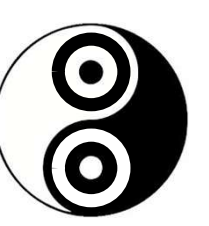

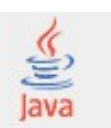

## Begreper denne uken Begreper denn<br>• Interface<br>- Predicate<T> Begreper denne<br>
interface<br>
– Predicate<T>
– Comparator<T>
– C Begreper denne<br>
interface<br>
– Predicate<T><br>
– Comparator<T><br>
– Comparable<T> Begreper denne<br>
interface<br>
– Predicate<T><br>
– Comparator<T><br>
– Comparable<T>

- -
	-
	-

# Dere starter nå på en reise... Dere starter nå på en reise...<br>• ... som skal gå innom mange omveier<br>• ... som dere lærer dels fordi

- 
- Dere starter nå på en reise...<br>
 ... som skal gå innom mange omveier<br>
 ... som dere lærer dels fordi<br>
 elementene selv er viktige, dels fordi Dere starter nå på en reise...<br>... som skal gå innom mange omveier<br>... som dere lærer dels fordi<br>elementene selv er viktige, dels fordi<br>de leder til enklere måter å gjøre ting Jere starter na pa en reise...<br>... som skal gå innom mange omveier<br>... som dere lærer dels fordi<br>elementene selv er viktige, dels fordi<br>de leder til enklere måter å gjøre ting<br>... som til slutt vil lede dere til å kunne • … som skal gå innom mange omveier<br>• … som dere lærer dels fordi<br>• elementene selv er viktige, dels fordi<br>• de leder til enklere måter å gjøre ting<br>• … som til slutt vil lede dere til å kunne<br>• gjøre en del vanlige operas
- ... som skår gå mnom månge omverer<br>... som dere lærer dels fordi<br>de leder til enklere måter å gjøre ting<br>... som til slutt vil lede dere til å kunne<br>gjøre en del vanlige operasjoner på en<br>helt annerledes, og utrolig kul må ... som dere lærer dels fordi<br>elementene selv er viktige, dels fordi<br>de leder til enklere måter å gjøre ting<br>... som til slutt vil lede dere til å kunne<br>gjøre en del vanlige operasjoner på en<br>helt annerledes, og utrolig ku elementene selv er viktige, dels fordi<br>de leder til enklere måter å gjøre ting<br>• ... som til slutt vil lede dere til å kunne<br>gjøre en del vanlige operasjoner på en<br>helt annerledes, og utrolig kul måte!<br>• Se pakken personco
- 

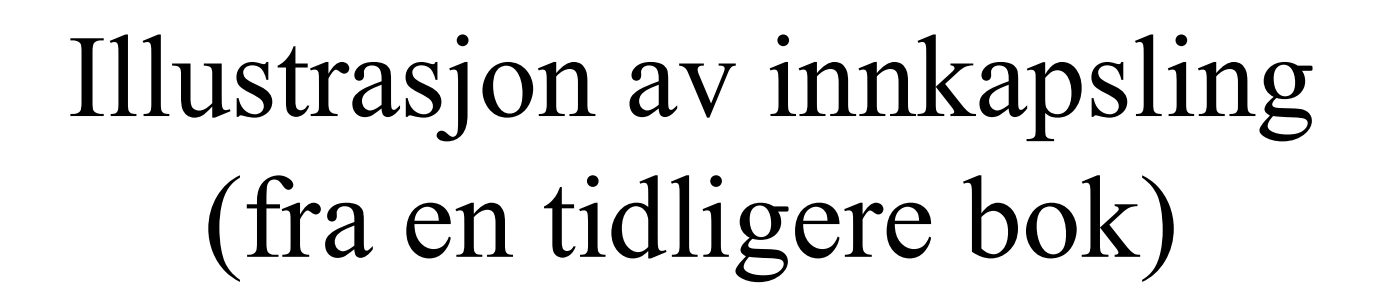

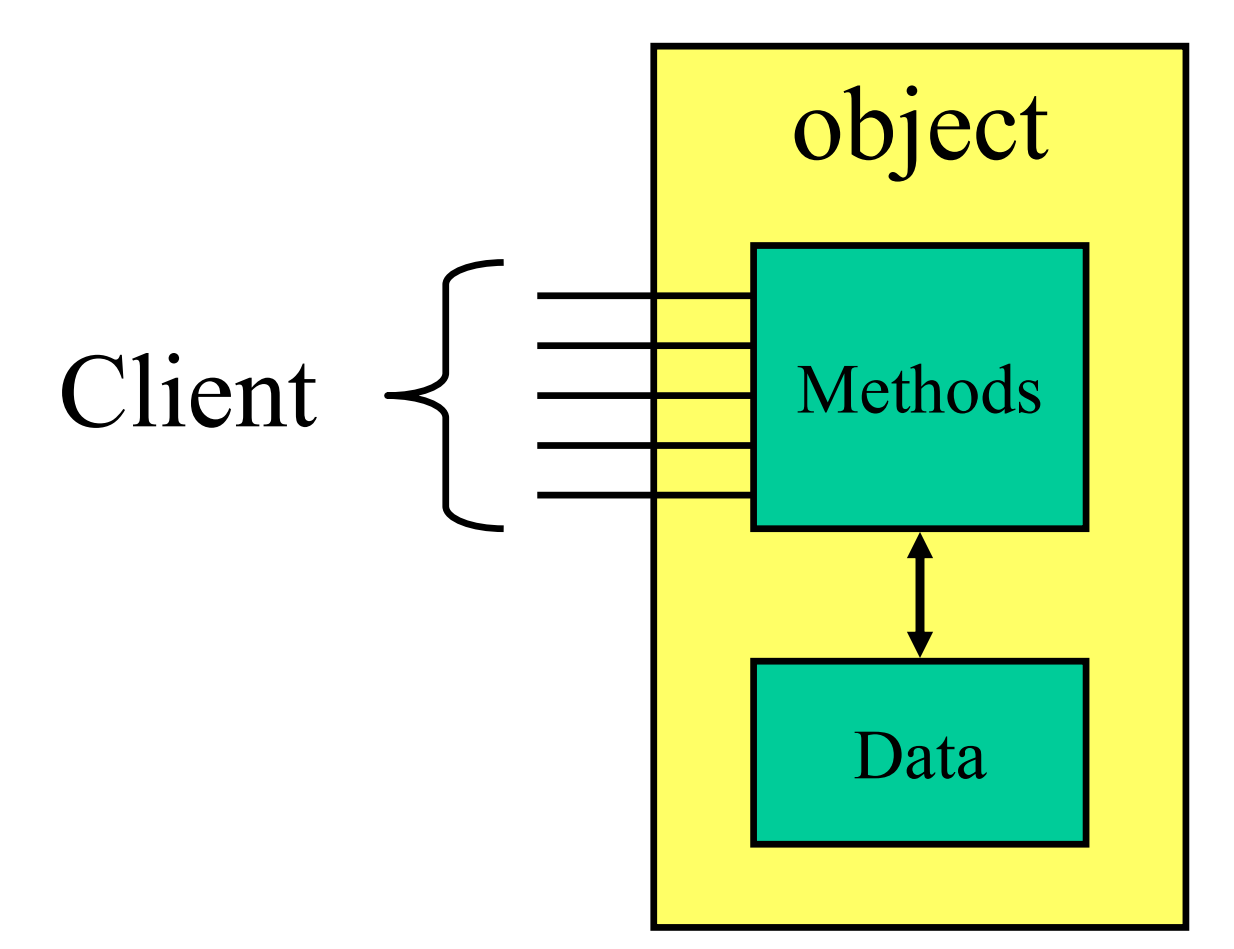

# Grensesnittet til en klasse Grensesnittet til en klasse<br>Alle offentlige metoder i en klasse<br>To perspektiver på grensesnitt<br>1. fra klassen: dette er metodene jeg tilbyr<br>2. fra klienten: dette er metodene jeg trenger Grensesnittet til en klasse<br>Alle offentlige metoder i en klasse<br>To perspektiver på grensesnitt<br>1. fra klassen: dette er metodene jeg tilbyr<br>2. fra klienten: dette er metodene jeg trenger<br>Det beste er å møtes på midten:

- Grensesnittet til en klasse<br>• Alle offentlige metoder i en klasse<br>• To perspektiver på grensesnitt Grensesnittet til en klasse<br>• Alle offentlige metoder i en klasse<br>• To perspektiver på grensesnitt<br>1. fra klassen: dette er metodene jeg tilbyr • Alle offentlige metoder i en klasse<br>
• To perspektiver på grensesnitt<br>
1. fra klassen: dette er metodene jeg tilbyr<br>
2. fra klienten: dette er metodene jeg trenger<br>
• Det beste er å møtes på midten:<br>
– klienten: dette er
- Alle offentlige metoder i en kland<br>To perspektiver på grensesnitt<br>1. fra klassen: dette er metodene jeg tilbyr<br>2. fra klienten: dette er metodene jeg trenger<br>Det beste er å møtes på midten<br>- klienten: dette er det jeg tren Fo perspektiver på grensesi<br>1. fra klassen: dette er metodene jeg til<br>2. fra klienten: dette er metodene jeg tr<br>**Det beste er å møtes på mic**<br>– klienten: dette er det jeg trenger<br>– fra klassen: jeg kan (blant annet) det
	-
	-
- -
	-

# De tre 'grensesnittene' De tre 'grensesnittene'<br>• Brukergrensesnitt: JavaFX<br>• Forrige lysark: Det som er synli

- 
- 1990 De tre 'grensesnittene'<br>• Brukergrensesnitt: JavaFX<br>• Forrige lysark: Det som er synlig av en<br>klasse klasse 1990 De tre 'grensesnittene'<br>
• Brukergrensesnitt: JavaFX<br>
• Forrige lysark: Det som er synlig av en<br>
klasse<br>
• Denne forelesningsuken: Java sitt
- interface-ord

#### Analogi: Elektriker

Analogi: Elektriker<br>• Du trenger en elektriker, hvilken skal du velge... velge...

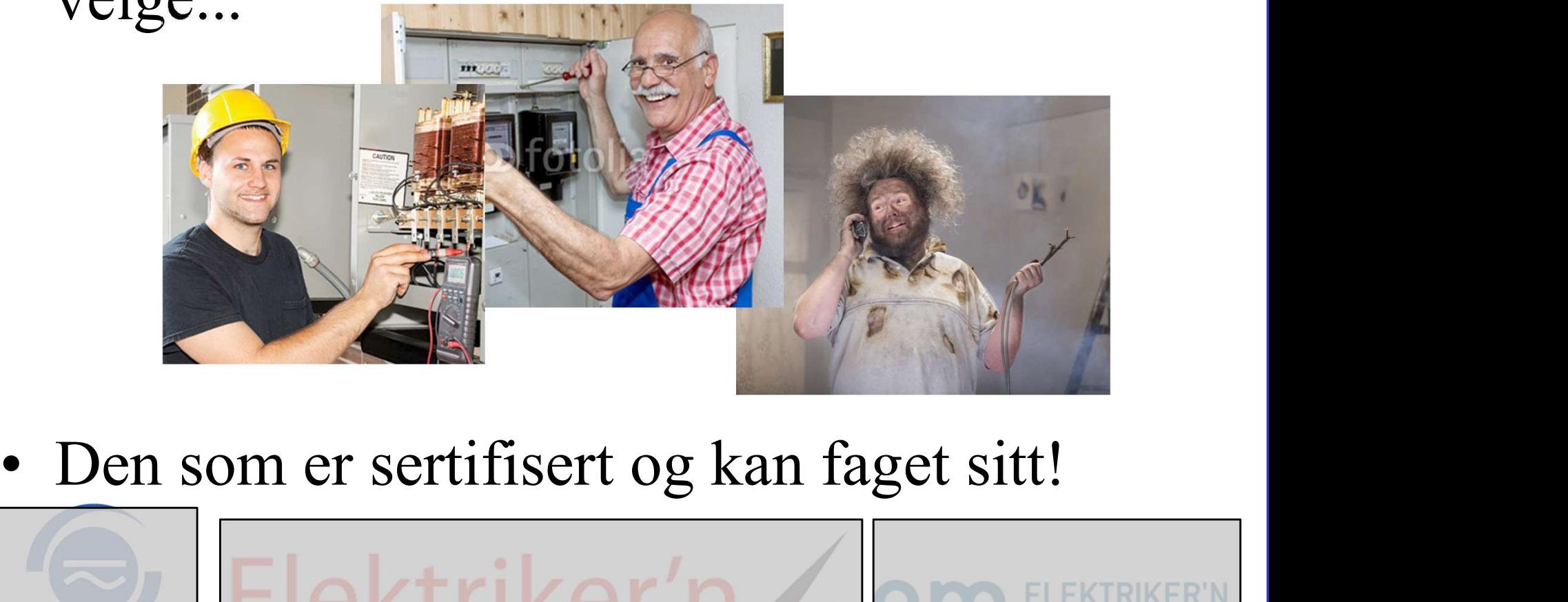

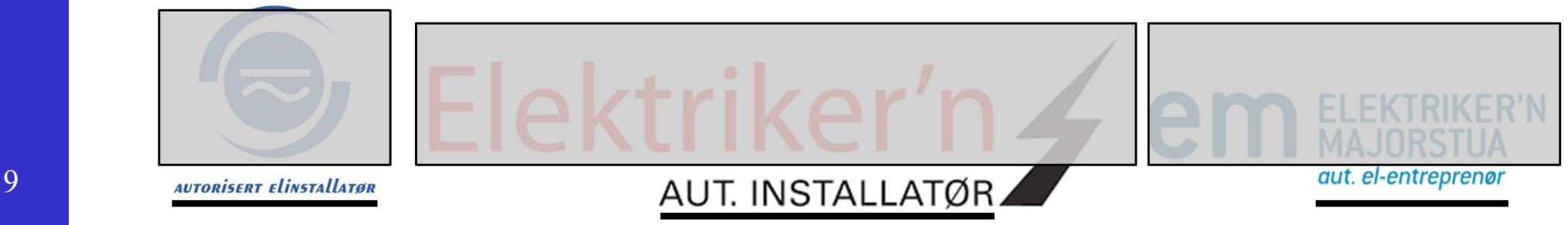

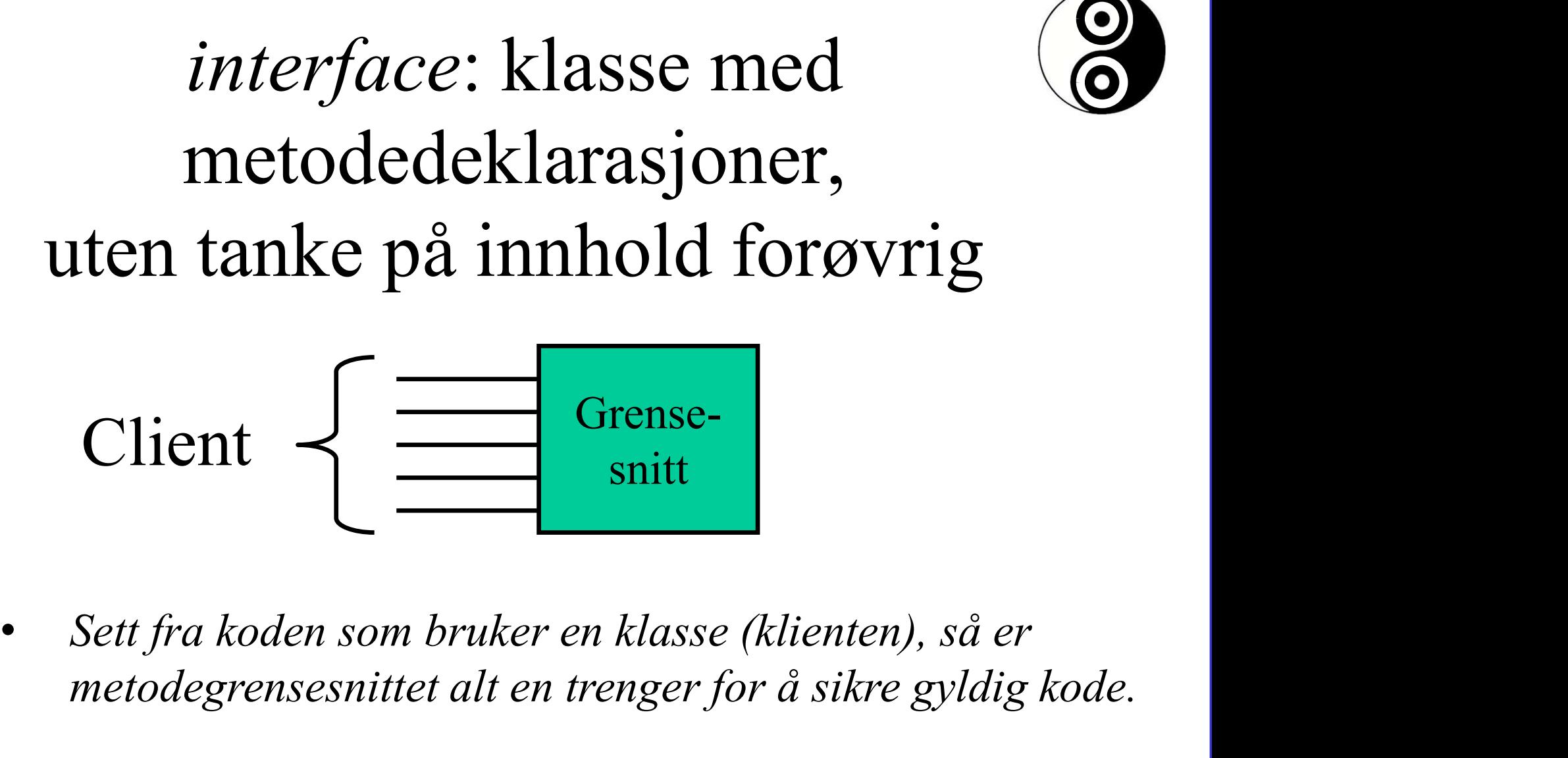

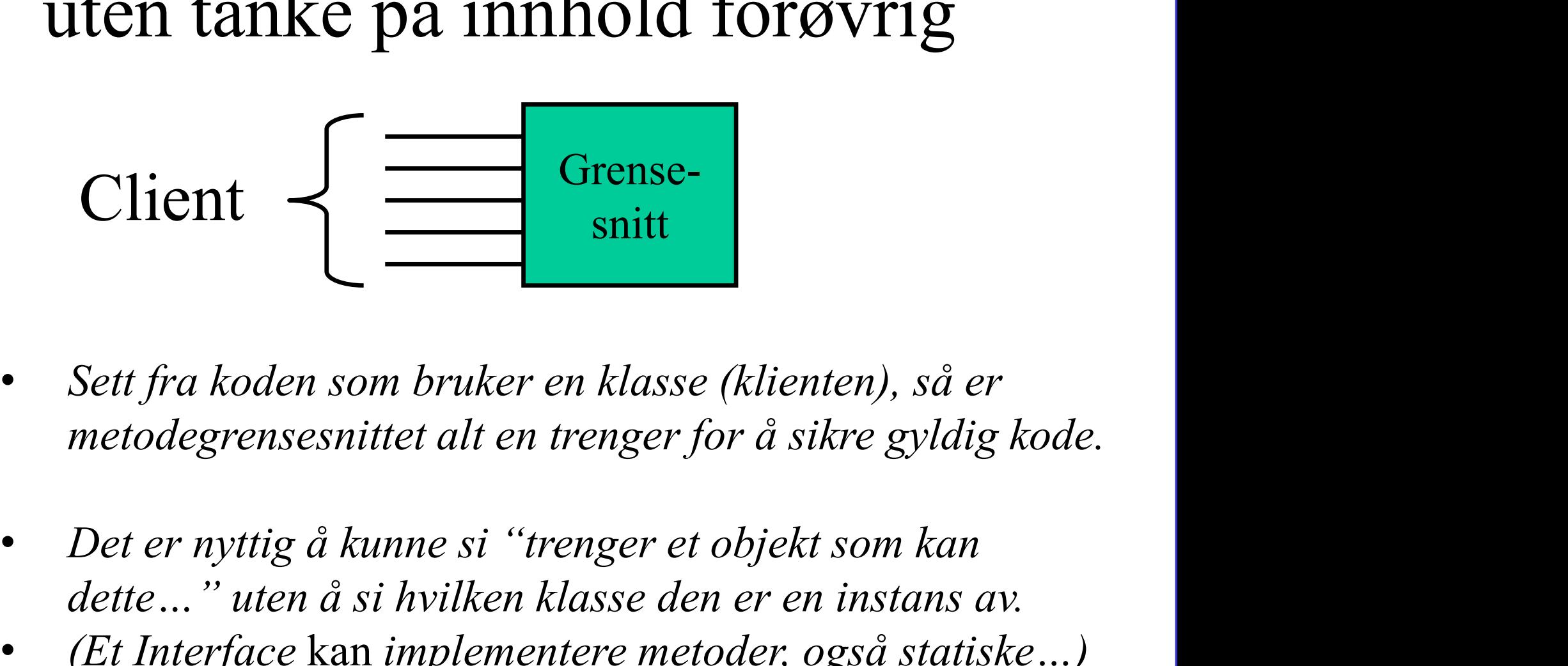

- 
- Client<br>
Sett fra koden som bruker en klasse (klienten), så er<br>
metodegrensesnittet alt en trenger for å sikre gyldig kode.<br>
Det er nyttig å kunne si "trenger et objekt som kan<br>
dette..." uten å si hvilken klasse den er en • Sett fra koden som bruker en klasse (klienten), så er<br>
• metodegrensesnittet alt en trenger for å sikre gyldig kode.<br>
• Det er nyttig å kunne si "trenger et objekt som kan<br>
dette…" uten å si hvilken klasse den er en inst
- 10

#### Ulik innmat, samme grensesnitt

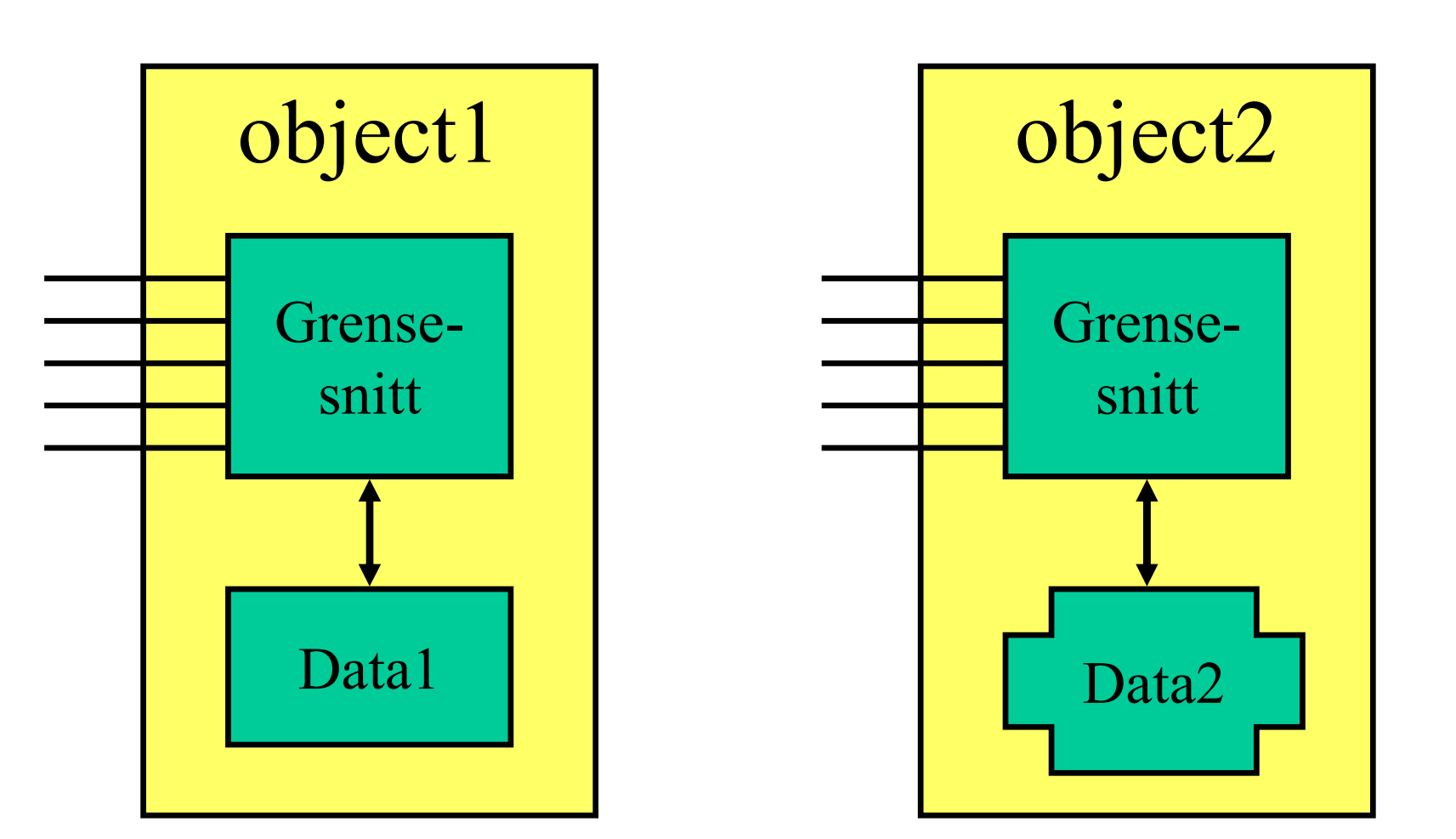

BH<sub>1</sub>

### TimeInterval-eksemplet TimeInterval-<br>• Tre varianter<br>– TimeInterval1: startHour, st TimeInterval-eksemplet<br>
Tre varianter<br>
– TimeInterval1: startHour, startMin, endHour, endMin<br>
– TimeInterval2: startHour, startMin, duration TimeInterval-eksemplet<br>Tre varianter<br>– TimeInterval1: startHour, startMin, endHour, endMin<br>– TimeInterval2: startHour, startMin, duration<br>– TimeInterval3: start, end (av typen TimePoint) TimeInterval-eksemplet<br>Tre varianter<br>– TimeInterval1: startHour, startMin, endHour, endMin<br>– TimeInterval2: startHour, startMin, duration<br>– TimeInterval3: start, end (av typen TimePoint)<br>Alle tre kan det samme:

- 
- Tre varianter<br>
 TimeInterval1: startHour, startMin, endHour, end<br>
 TimeInterval2: startHour, startMin, duration<br>
 TimeInterval3: start, end (av typen TimePoint)<br>
Alle tre kan det samme:<br>
 getStartHour() og setStartHour THE Varianter<br>
- TimeInterval1: startHour, startMin, endHour, en<br>
- TimeInterval2: startHour, startMin, duration<br>
- TimeInterval3: start, end (av typen TimePoint)<br>
- QuelstartHour() og setStartHour(int hour)<br>
- getStartMin
	-
	- TimeInterval1: startHour, startMin, endHour, en<br>– TimeInterval2: startHour, startMin, duration<br>– TimeInterval3: start, end (av typen TimePoint)<br>**Alle tre kan det samme:**<br>– getStartHour() og setStartHour(int hour)<br>– getSt
- Tre varianter<br>
 TimeInterval1: startHour, startMin, endHour,  $\epsilon$ <br>
 TimeInterval2: startHour, startMin, duration<br>
 TimeInterval3: start, end (av typen TimePoint)<br>
 Alle tre kan det samme:<br>
 getStartHour() og setStar – TimeInterval2: startHour, startMin, duration<br>– TimeInterval3: start, end (av typen TimePoint<br>**Alle tre kan det samme:**<br>– getStartHour() og setStartHour(int hour)<br>– getStartMin() og setEndHour(int hour)<br>– getEndMin() og s
	-
	-
	-
	-

Slide 12

BH1 Børge Haugset, 2019-02-25

# ONLNO

#### TimeInterval-grensesnitt

**TimeInterval** 

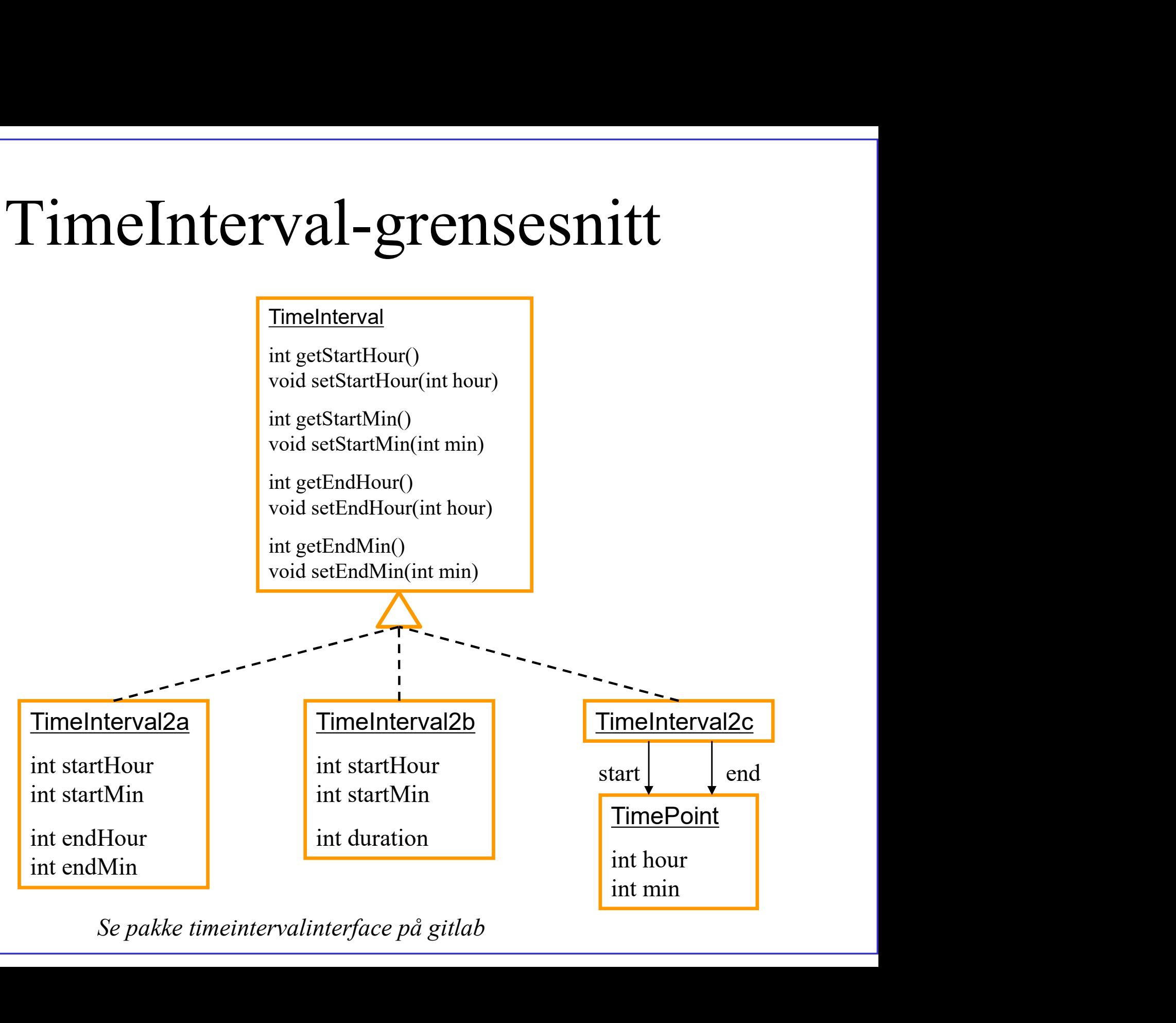

### Person-klasse, med for-, etter- og fullt-navn<br>To implementasjoner, samme metoder To implementasjoner, samme metoder Person-klasse, med for-<br>To implementasjoner, sa **Person-klasse, med for-,<br>
To implementasjoner, sa<br>
ublic class Person {<br>
private string fulltNavn;<br>
public string getFornavn() {<br>
public string getFornavn() {<br>
public void setFornavn(String fornavn) {<br>
public void setFor Person-klasse, med for-, etter**<br>
To implementasjoner, samme<br>
plice class Person {<br>
plice class Person {<br>
plice class Person {<br>
plice class Person {<br>
publice string getFormavn(){<br>
publice void setFormavn(String formavn)}<br>  $\begin{CD} \mathsf{pr-}\mathsf{p}\ \text{etter- og fullt-navn}\ \mathsf{sample} \ \mathsf{m}\ \text{symm}\ \mathsf{predder}\ \mathsf{p} \ \mathsf{p} \text{while class Person}\ \mathsf{p} \ \mathsf{private String format}(i) \ \mathsf{p} \ \mathsf{return fornavn}\ \mathsf{return fornavn}\ \mathsf{norm} \end{CD}$  $r$ -, etter- og fullt-navn<br>
samme metoder<br>
whic class Person {<br>
whic class Person {<br>
private String fornavn, etternavn;<br>
public String getFornavn() {<br>
return fornavn;<br>
}<br>
public void setFornavn(String fornavn) {<br>
this.for

```
private String fulltNavn;
```
}

```
public String getFornavn() {
 return fulltNavn.substring(0, fulltNavn.indexOf(' ') + 1);
```

```
}
```

```
public String getEtternavn() {
   return fulltNavn.substring(fulltNavn.indexOf(' ') + 1);
}
DESECUTE SETTER SETTER SETTER SETTER SETTER SETTER SETTER SETTER (SETTER SETTER SETTER PUBLIC CHE<br>
public class Person {<br>
public clim fulltNavn.substring (0, fulltNavn.indexOf(") + 1);<br>
public void setEornavn(String forn
public string getFornavn() {<br>
public void setFornavn() {<br>
bublic void setFornavn(String fornavn) {<br>
bublic void setFornavn(String fornavn) {<br>
public void setEfornavn(String fornavn();<br>
bublic String getEtternavn() {<br>
publi
```

```
fulltNavn = getFornavn() + " " + etternavn;
}
```

```
public String getFulltNavn() {
  return fulltNavn;
```
} }

```
}
this.fulltNavn = fulltNavn;
```

```
private String fornavn, etternavn;
```

```
public String getFornavn() {
   return fornavn;
}
|<br>|private String fornavn, etternavn;<br>|public String getFornavn() {<br>|return fornavn;<br>|}<br>|public void setFornavn(String fornavn) {<br>|this.fornavn = fornavn;<br>|}<br>|public String getEtternavn(String etternavn) {<br>|this.etternavn
```

```
this.fornavn = fornavn;
}
```

```
public String getEtternavn() {
 return etternavn;
```
}

}

```
}
this.etternavn = etternavn;
```

```
public String getFulltnavn() {
                                                                                                                    return fornavn + " " + etternavn;
                                                                                                                  }
                                                                                                                  private String fornavn, etternavn;<br>
public void setFornavn() {<br>
}<br>
}<br>
}<br>
}<br>
public void setFornavn(String fornavn) {<br>
this.fornavn = fornavn;<br>
}<br>
}<br>
public Void setEtternavn(String etternavn) {<br>
this.etternavn = etternavn;
                                                                                                                    int pos = fulltNavn.indexOf(' ');
                                                                                                                    setFornavn(fulltNavn.substring(0, pos));
                                                                                                                    setEtternavn(fulltNavn.substring(pos + 1));
                                                                                                                  }
blic void setEtternavn(String etternavn) {<br>
liltNavn = getFornavn() + " " + etternavn;<br>
ic String getFulltNavn() {<br>
blic vid setFulltNavn() {<br>
blic void setFulltNavn() {<br>
blic void setFulltNavn, suntains fulltNavn,<br>
{<br>
bli
```
14 Se pakke personinterface på gitlab

#### Person-grensesnitt med to implementasjoner

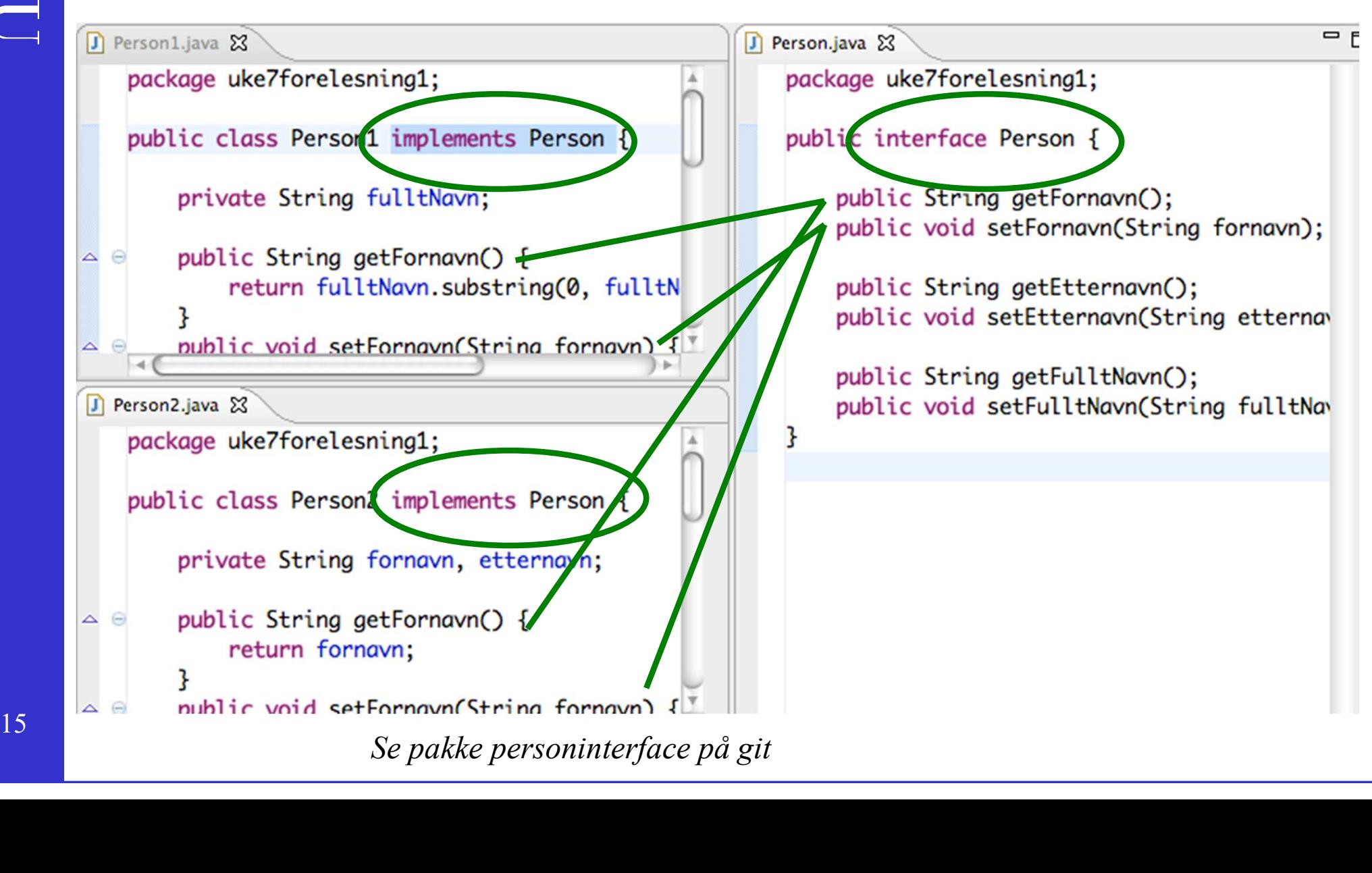

#### Eksempel: søke etter objekt

- Eksempel: søke etter objekt<br>• Mange metoder som søker og finner objekter bygger<br>på to uavhengige "ferdigheter":<br>– metoden for å løpe gjennom elementere systematisk Eksempel: søke etter objekt<br>Mange metoder som søker og finner objekte<br>på to uavhengige "ferdigheter":<br>- metoden for å løpe gjennom elementene systematisk<br>- kriteriet for hvilket/hvilke object/objekter som skal returneres – Eksempel: søke etter objekt<br>Mange metoder som søker og finner objekter bygger<br>på to uavhengige "ferdigheter":<br>- metoden for å løpe gjennom elementene systematisk<br>- kriteriet for hvilket/hvilke object/objekter som skal re Eksempel: søke etter objekt<br>Mange metoder som søker og finner objekter bygger<br>på to uavhengige "ferdigheter":<br>- metoden for å løpe gjennom elementene systematisk<br>- kriteriet for hvilket/hvilke object/objekter som skal retu Eksempel: søke etter objekt<br>• Mange metoder som søker og finner objekter bygger<br>
på to uavhengige "ferdigheter":<br>
– metoden for å løpe gjennom elementene systematisk<br>
– kriteriet for hvilket/hvilke object/objekter som skal Eksempel: søke etter objekt<br>Mange metoder som søker og finner objekter bygger<br>på to uavhengige "ferdigheter":<br>- metoden for å løpe gjennom elementene systematisk<br>- kriteriet for hvilket/hvilke object/objekter som skal retu • Mange metoder som søker og finner objekter bygger<br>
på to uavhengige "ferdigheter":<br>
– metoden for å løpe gjennom elementene systematisk<br>
– kriteriet for hvilket/hvilke object/objekter som skal returneres<br>
• Fordel å kunn
	-
	-
- Fordel å kunne skrive koden for den gener<br>Fordel å kunne skrive koden for den gener<br>metoden, uten å måtte bestemme kriteriet<br>Ivis en kan "plugge inn" kriteriet, så kan<br>økemetode brukes for mange ulike søk<br>– søke etter file
- Frange incloder som søker og miner objekter bygger<br>
på to uavhengige "ferdigheter":<br>
 metoden for å løpe gjennom elementene systematisk<br>
 kriteriet for hvilket/hvilke object/objekter som skal returneres<br>
Fordel å kunne s of the discriber of a lope giennom elementene systematisk<br>
- kriteriet for hvilket/hvilke object/objekter som skal returneres<br>
Fordel å kunne skrive koden for den generelle<br>
metoden, uten å måtte bestemme kriteriet<br>
Hvis e – metoden for a løpe gjennom elementene systematisk<br>
– kriteriet for hvilket/hvilke object/objekter som skal returneres<br>
Fordel å kunne skrive koden for den generelle<br>
metoden, uten å måtte bestemme kriteriet<br>
Hvis en kan • Hvis en kan "plugge inn" kriteriet<br>• Hvis en kan "plugge inn" kriteriet, så kan samme<br>søkemetode brukes for mange ulike søk<br>• søke etter filer med bestemt fil-endelse eller -type<br>• søke etter tider endret etter en bestem
	-
	-
	-
- 16

#### Eksempel: søke etter objekt (onsdag) Eksempel: søke etter of<br>
(onsdag)<br>
• FindCriterion-grensesnitt<br>
– to metoder som avgjør om mappe eller fil skal<br>
– boolean keenFolder(Folder) avgjør om mappa –  $\begin{array}{l} \text{Eksempel: søke etter objekt}\ \text{(onsdag)}\ \text{FindCriterion-grensesnitt}\ \text{-- to metoder som avgjør om mappe eller fil skal tas med}\ \text{-- boolean keepFolder(Folder) avgjør om mappa skal med}\ \text{-- boolean keepFile(File) avgjør om filen skal med}\ \end{array}$ Eksempel: søke etter objekt<br>
(onsdag)<br>
FindCriterion-grensesnitt<br>
– to metoder som avgjør om mappe eller fil skal tas med<br>
– boolean keepFolder(Folder) avgjør om mappa skal med<br>
– boolean keepFile(File) avgjør om filen sk Eksempel: søke etter objekt<br>(onsdag)<br>FindCriterion-grensesnitt<br>- to metoder som avgjør om mappe eller fil skal tas med<br>- boolean keepFolder(Folder) avgjør om mappa skal med<br>- boolean keepFile(File) avgjør om filen skal med (onsdag)<br>• FindCriterion-grensesnitt<br>• to metoder som avgjør om mappe eller fil s<br>• boolean keepFolder(Folder) avgjør om map<br>• boolean keepFile(File) avgjør om filen skal<br>• findAll(FindCriterion)<br>• helt generell navigerin

- 
- 
- 
- -
- (ONSdag)<br>
FindCriterion-grensesnitt<br>
 to metoder som avgjør om mappe eller fil skal tas med<br>
 boolean keepFolder(Folder) avgjør om mappa skal med<br>
 boolean keepFile(File) avgjør om filen skal med<br>
TindAll(FindCriterion FindCriterion-grensesnitt<br>
- to metoder som avgjør om mappe eller fil skal tas med<br>
- boolean keepFile(File) avgjør om filen skal med<br>
- boolean keepFile(File) avgjør om filen skal med<br>  $\text{indAll(FindCriterion)}$ <br>
- helt generell navig å avgjøre om hhv. mapper og file skal med – to metoder som avgjør om mappe eller til skal tas med<br>
– boolean keepFolder(Folder) avgjør om mappa skal med<br>
– boolean keepFile(File) avgjør om filen skal med<br>
• findAll(FindCriterion)<br>
– helt generell navigering/trave – boolean keepfolder(Folder) avgjør om mappa ska<br>
– boolean keepfile(File) avgjør om filen skal med<br> **indAll(FindCriterion)**<br>
– helt generell navigering/traversering i mappestruk<br>
– kaller keepfolder- og keepfile-metoder i – bootean keepfrie(file) avgjør om filen skal med<br> **indAll(FindCriterion)**<br>
– helt generell navigering/traversering i mappestruktur<br>
– kaller keepfolder- og keepfile-metoder i FindCriterion-objekt for<br>
å avgjøre om hhv. ma
- -
- 17 **111** med eller ikke

#### interface: Predicate<T>

- interface: Predicate<T><br>• Generelt grensesnitt for å teste (godkjenne) om et<br>• objekt tilfredsstiller et kriterium objekt tilfredsstiller et kriterium
- interface: Predicate<T><br>
 Generelt grensesnitt for å teste (godkjenne) om et<br>
objekt tilfredsstiller et kriterium<br>
 Har én metode **boolean test(T objekt)** som sier ja<br>
(true) eller nei (false) for hvert objekt det blir (true) eller nei (false) for hvert objekt det blir spurt om
- Predicate<T>-objektet er en instans av en klasse som implementerer Predicate for en bestemt type T.

#### Predicate-eksempel (onsdag)

public class FileNamePredicate implements Predicate<File> {

```
private final String name;
```

```
public FileNamePredicate(String name) {
```

```
this.name = name;<br>
}<br>
@Override<br>
public boolean test(File file) {<br>
return this.name.equals(file.getName());<br>
}<br>
La oss lage en enkel en først – i<br>
pakken personpredicate
            e<br>
en exercide<br>
public boolean test(File file) {<br>
return this.name.equals(file.getNam<br>
}<br>
La oss lage en enkel en først<br>
pakken personpredicate
ł
```
19 **pakken personpredicate** 

# Eksempel: sortering **Eksempel: sortering**<br>• Mange sorteringsmetoder bygger på to uavhengige "ferdigheter":<br>• metoden for å løpe gjennom elementene systematisk<br>• regel for parvis sammenligning av elementer, altså >=-reglene Eksempel: sorterings († 1898)<br>Mange sorteringsmetoder bygger på to uavhengige "ferdigheter":<br>- metoden for å løpe gjennom elementene systematisk<br>- regel for parvis sammenligning av elementer, altså >=-reglene<br>`ordel å kunn

- -
	-
- Eksempel: sorterings.<br>
Mange sorteringsmetoder bygger på to uavhengige "ferdigheter<br>
 metoden for å løpe gjennom elementene systematisk<br>
 regel for parvis sammenligning av elementer, altså >=-reglene<br>
`ordel å kunne skri • Mange sorteringsmetoder bygger på to uavhengige "ferdigheter":<br>
• metoden for å løpe gjennom elementene systematisk<br>
• regel for parvis sammenligning av elementer, altså >=-reglene<br>
• Fordel å kunne skrive koden for den Eksempel: sorteringsmetoder<br>
Mange sorteringsmetoder bygger på to uavheng<br>
– metoden for å løpe gjennom elementene systematisk<br>
– regel for parvis sammenligning av elementer, altså >=-reglene<br>
Fordel å kunne skrive koden f **Eksempel: sortering**<br>
Mange sorteringsmetoder bygger på to uavhengige "ferdighe<br>
– metoden for å løpe gjennom elementene systematisk<br>
– regel for parvis sammenligning av elementer, altså >=-reglene<br>
Fordel å kunne skrive Mange sorteringsmetoder bygger på to uavhengige "ferdigheter":<br>
- metoden for å løpe gjennom elementene systematisk<br>
- regel for parvis sammenligning av elementer, altså >=-reglene<br>
ordel å kunne skrive koden for den gene
- Mange sorteringsmetoder bygger på to uavhengige "ferdigheter":<br>
 metoden for å løpe gjennom elementene systematisk<br>
 regel for parvis sammenligning av elementer, altså >-reglene<br>
 Fordel å kunne skrive koden for den g Eksempel: sorteringsmetoder bygger på to uavhengige "ferdigheter":<br>- metoden for å løpe gjennom elementene systematisk<br>- regel for parvis sammenligning av elementer, altså >=reglene<br>`ordel å kunne skrive koden for den gene Mange sorteringsmetoder bygger på to uavhengige "ferdigheter":<br>
- metoden for å løpe gjennom elementene systematisk<br>
- regel for parvis sammenligning av elementer, altså >=-reglene<br>
'ordel å kunne skrive koden for den gen
	-
	-
	-

Ø Quick3 Ø Nearly Sorted Ø Reversed Ø **Few Unique** 

DNLND

# StringSorter og StringComparer

1 StringComparer g StringComparer **StringSorter** StringSorter og Str

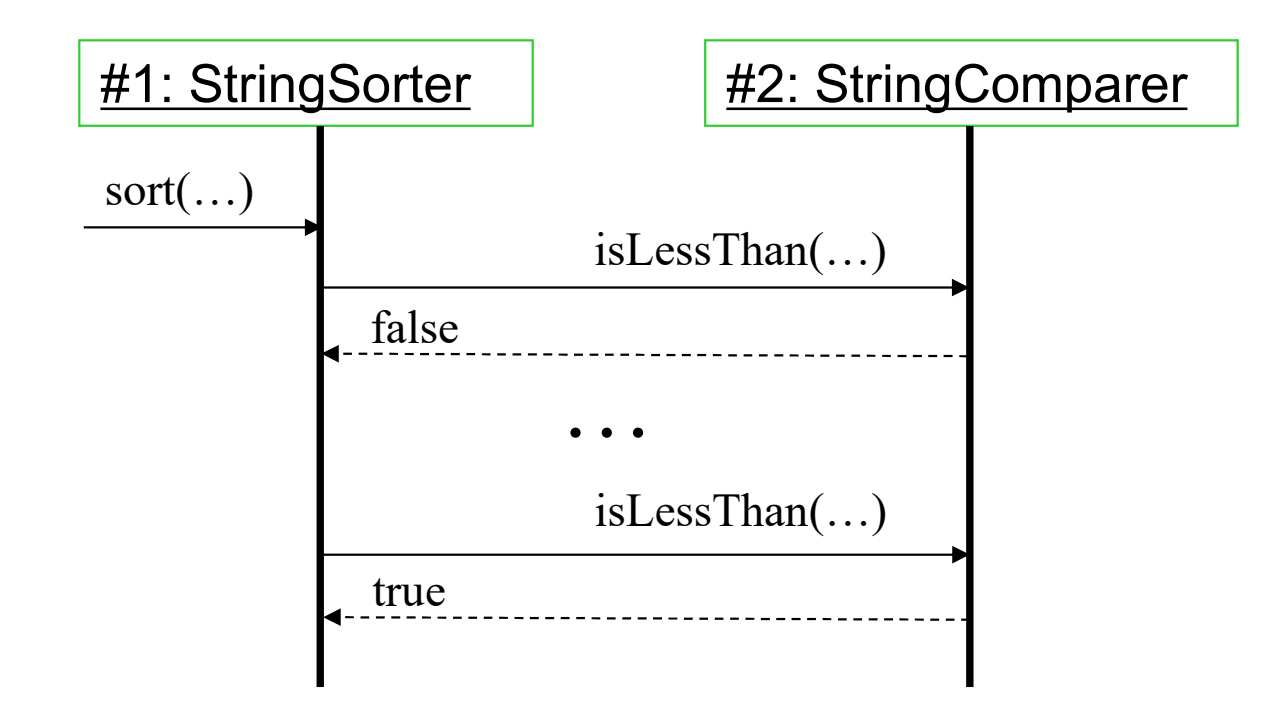

### Sortering og grensesnitt **Sortering og grensesnitt**<br>• Sortering er en generell funksjon<br>• krever minimal kjennskap til objektene som skal sorteres<br>• mange sorteringsalgoritmer krever kun at objektene kan sammenl<br>kan avgjøre hvilket av to objekter Sortering og grensesnitt<br>
Sortering er en generell funksjon<br>
- krever minimal kjennskap til objektene som skal sorteres<br>
- mange sorteringsalgoritmer krever kun at objektene kan sammenlignes, dv<br>
kan avgjøre hvilket av to Sortering og grensesnitt<br>
Sortering er en generell funksjon<br>
– krever minimal kjennskap til objektene som skal sorteres<br>
– mange sorteringsalgoritmer krever kun at objektene kan sammenlignes, dvs. at en<br>
ava har mange klas

- -
	-
- Sortering og grensesnitt<br>
 Sortering er en generell funksjon<br>
 krever minimal kjennskap til objektene som skal sorteres<br>
 mange sorteringsalgoritmer krever kun at objektene kan sammenlignes, dvs. at en<br>
 Java har mange objekter, men for å kunne sortere objektene må objektene implementere en sammenligningsmetode – krever minimal kjennskap til objektene som skal sorteres<br>
– mange sorteringsalgoritmer krever kun at objektene kan sammenlignes, den avgjøre hviktet av to objekter som betraktes som "minst".<br>
2012 av Paramentere av Samm kan avgløre hvilket av to objekter som betraktes som mins<br>ava har mange klasser som støtter sorterrin<br>bljekter, men for å kunne sortere objektene<br>mplementere en sammenligningsmetode<br>ava definerer to <u>grensesnitt</u> som bruke
- Sortering er en generell funksjon<br>• Experimental kjennskap til objektene som skal sorteres<br>• mange sortering algoritmer krever kun at objektene kan sammenlignes, dvs. at en<br>• kan avgiver brukket av to objekter som betrak Sortering er en generell funksjon<br>
– krever minimal kjennskap til objektene som skal sorteres<br>
– mange sorteringsalgorithmer krever kum at objektene kan sammenlignes, dvs. at en<br>
kan avgiøre hvilket av to objekter som btor java.util.Arrays-klassen: n avgjøre hviket av to objekter som betraktes som minst.<br>
har mange klasser som støtter sortering av sine<br>
kter, men for å kunne sortere objektene må objektene<br>
ementere en sammenligningsmetode<br>
definerer to <u>grensesnitt</u> ava har mange klasser som støtter sortering av sine<br>bijekter, men for å kunne sortere objektene må objektene<br>mplementere en sammenligningsmetode<br>ava definerer to <u>grensesnitt</u> som brukes for å gjøre nye<br>yper objekter sorte
	- -
	- -
	- Collections.sort() virker ikke på Collection, man må opp på List-<br>nivå

#### Comparator<T>

- Comparator<T><br>• Comparator-grensesnittet kan brukes for å<br>definere en ordning av *andre* objekter, definere en ordning av andre objekter, basert på parvis sammenligning med compare-metoden • Comparator-grensesnittet kan bruke<br>definere en ordning av *andre* objekt<br>basert på parvis sammenligning me<br>**compare**-metoden<br>• En kan tenke seg flere Comparator-<br>implementasjoner for Person-klasse
- implementasjoner for Person-klassen:
	- HeightComparator implements Comparator<Person>: sammenligner høyden
	- AgeComparator implements Comparator<Person>: sammenligner alderen
	- NameComparator implements Comparator<Person>: sammenligner navn, først etternavn og så fornavn

# Comparator<T> Comparator

- Comparator<T><br>  $\hat{E}$ n metode:<br>
 int compare(T o1, T o2);<br>
Sammenligner to andre objekter og sidet første er mindre like eller større e Comparator < T ><br>
• Én metode:<br>
– int compare (T o1, T o2);<br>
• Sammenligner to andre objekter og sier om<br>
det første er mindre, like eller større enn det det første er mindre, like eller større enn det andre • Én metode:<br>
– int compare (T o1, T o2);<br>
• Sammenligner to andre det første er mindre, like<br>
andre<br>
• Returverdi sier om<br>
– o1 er mindre em o2 => returverdi <<br>
– o1 er liko? => returverdi == 0 - int compare (T o1, T o2);<br>
Sammenligner to andre objekter og s<br>
let første er mindre, like eller større of<br>
endre<br>
Returverdi sier om<br>
- o1 er mindre enn o2 => returverdi < 0<br>
- o1 er lik o2 => returverdi = 0<br>
- o1 er s - int compare (T o1, T o2);<br>
Sammenligner to andre objekter<br>
let første er mindre, like eller sta<br>
undre<br>
Returverdi sier om<br>
- o1 er mindre em o2 => returverdi < 0<br>
- o1 er lik o2 => returverdi == 0<br>
- o1 er større em o2 Sammenligner to andre ol<br>let første er mindre, like endre<br>andre<br>Returverdi sier om<br>- o1 er mindre enn o2 => returverdi < 0<br>- o1 er lik o2 => returverdi == 0<br>- o1 er større enn o2 => returverdi > 0
- -
	-
	-

#### Comparator-eksempel

Klasse som implementerer

Comparator

import java.util.Comparator;

public class PersonAgeDesc implements Comparator<Person> {

```
public int compare (Person o1, Person o2) {
    return ((Person) o2).getAge() - ((Person) o1).getAge()
```
<sup>}</sup>

```
Sortering
Person[] personer = {
new Person(2), new Person(1), new Person(3) };
java.util.Arrays.sort(personer, new PersonAgeDesc());
```
25 Se package personcomparator

# Forskjellige typer objekter Forskjellige typer obj<br>• Dataorienterte objekter<br>• primært laget for å lagre sammenhørende da<br>• knytte objekter sammen Forskjellige typer objekter

- 
- knytte objekter sammen Dataorienterte objekter<br>
– primært laget for å lagre sammenhørende dataverdier<br>
– til sammenhørende data hører operasjoner<br>
– til sammenhørende data hører operasjoner<br>
(også kalt metoder) for å manipulere dataene • Dataorienterte objekter<br>
– primært laget for å lagre sammenhørende dataverdier<br>
knytte objekter sammen<br>
• "Vanlige" objekter<br>
– til sammenhørende data hører operasjoner<br>
(også kalt metoder) for å manipulere dataene<br>
• Fu Frankrikende for å lagre sammenhørende dataverdier eller<br>
hytte objekter sammen<br>
"Vanlige" objekter<br>
- til sammenhørende data hører operasjoner<br>
(også kalt metoder) for å manipulere dataene<br>
Funksjonsorienterte objekter<br>
-
- "Vanlige" objekter
	- (også kalt metoder) for å manipulere dataene
- - behandle data som ligger i andre objekter

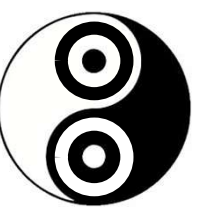

data

funksjoner

#### Comparable<T>

Comparable<T><br>• T er som regel klassen selv, f.eks.<br>• Ferson implements Comparable<Person> Comparable<T><br>
T er som regel klassen selv, f.eks.<br>
Person implements Comparable<Person><br>
En metode:<br>
- int. compareTo(T annetObiect): Comparable<br>• T er som regel klasse<br>Person implements Com<br>• Én metode:<br>– int compareTo(T ann Comparable<T><br>
I er som regel klassen selv, f.eks.<br>
Person implements Comparable<Person><br>
En metode:<br>
– int compareTo(T annetObject);<br>
Returverdi sier om **this-**objektet,<br>
altså instans av klassen som • T er som regel klassen selv, f.eks.<br>
Person implements Comparable<Person><br>
• Én metode:<br>
– int compareTo (T annetObject);<br>
• Returverdi sier om this-objektet,<br>
altså instans av klassen som

- altså instans av klassen som implementerer Comparable:  $\frac{1}{2}$ n metode:<br>
- int compare To (T annetObject);<br>
Returverdi sier om **this-objektet**,<br>
altså instans av klassen som<br>
mplementerer Comparable:<br>
- er mindre enn annetObject => returverdi < 0<br>
- lik annetObject => retur En metode:<br>
- int compareTo(T annetObject);<br>
Returverdi sier om **this-objektet**,<br>
altså instans av klassen som<br>
mplementerer Comparable:<br>
- er mindre enn annetObject => returverdi <0<br>
- lik annetObject => returverdi == 0<br> - int compareTo(T annetObject);<br> **Returverdi sier om this-objektet,**<br>
altså instans av klassen som<br>
mplementerer Comparable:<br>
- er mindre enn annetObject => returverdi <0<br>
- lik annetObject => returverdi == 0<br>
- er større
	-
	-
	-

Se package personcomparator

#### Når benytter man grensesnitt?

- **Når benytter man grensesnitt?**<br>• Når det er mange varianter av samme<br>logiske funksjon/tjeneste logiske funksjon/tjeneste år benytter man grensesnit<br>Når det er mange varianter av samme<br>ogiske funksjon/tjeneste<br>- mange type konti, men kun ett sett metoder<br>- mange såkalte tegnstrømmer (strenger, fil, nettverk, tas<br>som håndteres med et fåtall me år benytter man grensesnitt?<br>
Når det er mange varianter av samme<br>
ogiske funksjon/tjeneste<br>
– mange type konti, men kun ett sett metoder<br>
– mange såkalte tegnstrømmer (strenger, fil, nettverk, tastatur, ...),<br>
som håndter • Når det er mange varianter av samme<br>
logiske funksjon/tjeneste<br>
– mange type konti, men kun ett sett metoder<br>
– mange såkalte tegnstrømmer (strenger, fil, nettverk, tastatur, ...),<br>
som håndteres med et fåtall metoder<br>
•
	-
	- som håndteres med et fåtall metoder
- trenger et begrenset sett med metoder Variation av Sammer<br>
Ogiske funksjon/tjeneste<br>
– mange såkalte tegnstrømmer (strenger, fil, nettverk, tastatur, ...),<br>
som håndteres med et fåtall metoder<br>
Vår en generell metode/algoritme kun<br>
renger et begrenset sett med
	- elementer, for å finne ut i hvilken rekkefølge de skal være

#### Definisjon og bruk av grensesnitt

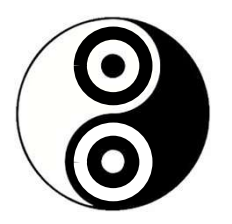

- Definisjon og bruk av<br>grensesnitt<br>1. Det defineres et såkalt *interface*<br>(grensesnitt), som angir hvilke metoder<br>som er relevante (grensesnitt), som angir hvilke metoder som er relevante **2.** Definisjon og bruk av<br>
1. Det defineres et såkalt *interface*<br>
(grensesnitt), som angir hvilke metoder<br>
som er relevante<br>
2. I koden som bruker metodene, må det<br>
deklareres at objekt(er) med dette<br>
orensesnittet behøv 1. Det defineres et såkalt *interface*<br>
(grensesnitt), som angir hvilke metoder<br>
som er relevante<br>
2. I koden som bruker metodene, må det<br>
deklareres at objekt(er) med dette<br>
grensesnittet behøves<br>
3. Klassene som har de r
- deklareres at objekt(er) med dette grensesnittet behøves
- Det definieres et sakalt *interface*<br>(grensesnitt), som angir hvilke metoder<br>som er relevante<br>I koden som bruker metodene, må det<br>deklareres at objekt(er) med dette<br>grensesnittet behøves<br>Klassene som har de relevante metod relevante metodene) er implementert

#### interface

### interface<br>• Er en samling av "abstrakte" metoder<br>– Metoder som ikke har en implementasjon<br>– Metoden deklareres, men har ingen metodekropp. • Er en samling av "abstrakte" metoder<br>
– Metoder som ikke har en implementasjon<br>
– Metoden deklareres, men har ingen metodekropp<br>
– Lagres som ei fil, på samme måte som klasser **interface**<br>
Fr en samling av "abstrakte" metoder<br>
- Metoder som ikke har en implementasjon<br>
- Metoden deklareres, men har ingen metodekropp<br>
- Lagres som ei fil, på samme måte som klasser<br>
- Klasser kan implementere grens **interface**<br>
Er en samling av "abstrakte" metoder<br>
– Metoder som ikke har en implementasjon<br>
– Metoden deklareres, men har ingen metodekropp<br>
– Lagres som ei fil, på samme måte som klasser<br>
– Klasser kan implementere grens Er en samling av "abstrakte" metoder<br>
– Metoder som ikke har en implementasjon<br>
– Metoden deklareres, men har ingen metodekropp<br>
– Lagres som ei fil, på samme måte som klasser<br>
– Klasser kan implementere grensesnitt (ett e

- 
- 
- 
- 

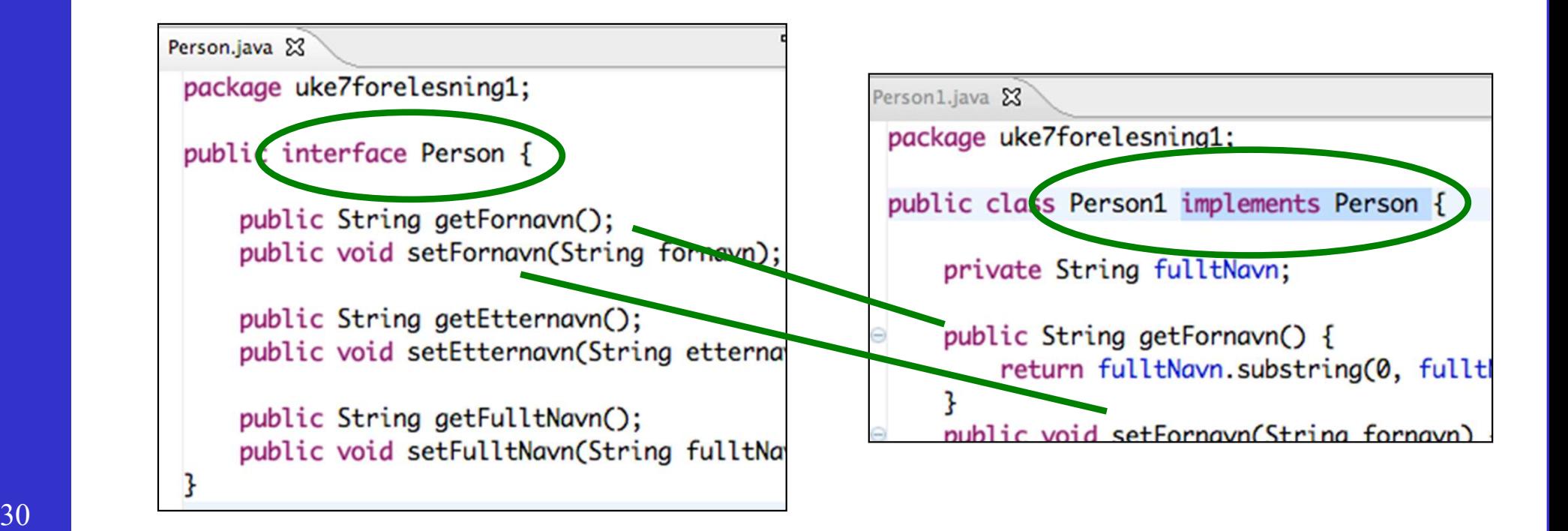

# Interfacet definerer nødvendige metoder<br>og reglene som disse må tilfredsstille og reglene som disse må tilfredsstille

Vi trenger ikke vite akkurat når og hvordan de blir kalt, bare reglene blir fulgt!

#### Oppgave

- Oppgave<br>• La Person-klassen implementere<br>• Comparable<Person>-grensesnittet Comparable<Person>-grensesnittet
- Oppgave<br>• La Person-klassen implementere<br>Comparable<Person>-grensesnittet<br>• Implementer metoden som kreves, at<br>personer sorteres i alfabetisk rekkefølge Oppgave<br>
La Person-klassen implementere<br>
Comparable<Person>-grensesnittet<br>
Implementer metoden som kreves, at<br>
personer sorteres i alfabetisk rekkefølge<br>Utvid metoden til å ta hensyn til fornavn,
- La Person-klassen implementere<br>
Comparable<Person>-grensesnittet<br>
 Implementer metoden som kreves, at<br>
personer sorteres i alfabetisk rekkefølge<br>
 Utvid metoden til å ta hensyn til fornavn,<br>
dersom etternavnet er likt La Person-klassen implementere<br>Comparable<Person>-grensesnittet<br>Implementer metoden som kreves, at<br>personer sorteres i alfabetisk rekkefølge<br>Utvid metoden til å ta hensyn til fornavn,<br>dersom etternavnet er likt • Implementer metoden som kreves, at<br>personer sorteres i alfabetisk rekkefølge<br>• Utvid metoden til å ta hensyn til fornavn,<br>dersom etternavnet er likt<br>• Hva må endres for å snu rekkefølgen?<br>Secolar programmering itt utvide Se package personcomparing litt utvidet kode<br>Se package personcomparing litt utvidet kode
- 

<sup>32</sup> Se package personcomparing litt utvidet kode

#### Comparable-eksempel

```
public class Person implements Comparable {
```

```
private int age;
```

```
public Person(int age) {
```

```
this \cdot aqe = aqe;
```
Klasse som implementerer Comparable

```
public int compare To (Object o) {<br>return this.age - ((Person)o).age;<br>}<br>son[] personer = {<br>Person(2), new Person(1), new Person(3)};<br>a.util.Arrays.sort(personer);<br>Se package personcomparator, litt utvidet kode<br>Se package p
```

```
Sortering
```
33

ł

#### Oppgave forts.

- Oppgave forts.<br>• Lag en Comparator-klasse som sorterer<br>to Personer p1 og p2 etter alder. Oppgave forts.<br>
Lag en Comparator-klasse som sorterer<br>
to Personer p1 og p2 etter alder.<br>
Hint: alt klassen trenger er en metode
- Oppgave forts.<br>• Lag en Comparator-klasse som sorterer<br>to Personer p1 og p2 etter alder.<br>• Hint: alt klassen trenger er en metode<br>compare(<objekt1>,<objekt2>) som compare(<objekt1>,<objekt2>) som Lag en Comparator-klasse som sorterer<br>to Personer p1 og p2 etter alder.<br>Hint: alt klassen trenger er en metode<br>compare(<objekt1>,<objekt2>) som<br>returnerer en int som sier noe om<br>sammenlikning mellom objektene Lag en Comparator-klasse som sorterer<br>to Personer p1 og p2 etter alder.<br>Hint: alt klassen trenger er en metode<br>compare(<objekt1>,<objekt2>) som<br>returnerer en int som sier noe om<br>sammenlikning mellom objektene<br>Hint2: Person • Hint: alt klassen trenger er en meto<br>
• Hint: alt klassen trenger er en meto<br>
• compare(<objekt1>,<objekt2>) son<br>
returnerer en int som sier noe om<br>
sammenlikning mellom objektene<br>
• Hint2: Person har getAlder()<br>
• Kall Finn: an Klassen deliger er en intelede<br>
compare(<objekt1>,<objekt2>) som<br>
returnerer en int som sier noe om<br>
sammenlikning mellom objektene<br>
• Hint2: Person har getAlder()<br>
• Kall denne fra main (gjort i gitkode)
- 
- 

#### Hvordan finner man på grensesnitt? • Varianter av samme logiske funksjon/tjeneste<br>• Varianter av samme logiske funksjon/tjeneste<br>• tjenesten kan identifiseres på forhånd, med spørsmål av typen<br>» hva er det egentlig en konto må kunne?" Hvordan finner man på<br>grensesnitt?<br>Varianter av samme logiske funksjon/tjeneste<br>– tjenesten kan identifiseres på forhånd, med spørsmål av typen<br>– m ser fellestrekk ved ulike klasser og ser at med litt omskriving så kan<br>– e Hvordan finner man på<br>grensesnitt?<br>Varianter av samme logiske funksjon/tjeneste<br>– tjenesten kan identifiseres på forhånd, med spørsmål av typen<br>– "hva er det egentlig en konto må kunne?"<br>– en ser fellestrekk ved ulike klas HVOTGAN TINNET MAN PA<br>
grensesnitt?<br>
Varianter av samme logiske funksjon/tjeneste<br>
– tjenesten kan identifiseres på forhånd, med spørsmål av typen<br>
"hva er det egentlig en konto må kunne?"<br>
– en ser fellestrekk ved ulike k

- - "hva er det egentlig en konto må kunne?"
	- de brukes helt likt
	-
- **STENSESNITE?**<br>
 Varianter av samme logiske funksjon/tjeneste<br>
 tjenesten kan identifiseres på forhånd, med spørsmål av typen<br>
"hva er det egentlig en konto må kunne?"<br>
 en ser fellestrekk ved ulike klasser og ser at m tilpasse (på samme sted hver gang) Varianter av samme logiske funksjon/tjeneste<br>
– tjenesten kan identifiseres på forhånd, med spørsmål av typen<br>
"hva er det egentlig en konto må kunne?"<br>
– en ser fellestrekk ved ulike klasser og ser at med litt omskriving – tjenesten kan identifiseres på forhånd, med spørsmål av typen<br>
"hva er det egentlig en konto må kunne?"<br>
– en ser fellestrekk ved ulike klasser og ser at med litt omskriving så kan<br>
de brukes helt likt<br>
– eksempel: en ko – en ser fellestrekk ved ulike klasser og ser at<br>de brukes helt likt<br>– eksempel: en konto, med metodene getBalan<br>En generell metode/algoritme s<br>ilpasse (på samme sted hver ga<br>– den delen en ønsker å tilpasse skilles ut som
	-
	- som parameter og instansens metoder kalles på de relevante stedene
	-

#### Hva er/kan en konto?

- En konto har en saldo og muligheten til å sette inn<br>• En konto har en saldo og muligheten til å sette inn<br>• eller ta ut et bestemt beløp<br>• int getBalance() // hva er saldoen eller ta ut et bestemt beløp Hva er/kan en konto<br>
En konto har en saldo og muligheten<br>
eller ta ut et bestemt beløp<br>
– int getBalance() // hva er saldoen<br>
– void deposit(int amount) // sett inn<br>
– int withdraw(int amount) // ta ut og hvor mye fikk je Hva er/kan en konto?<br>
En konto har en saldo og muligheten<br>
eller ta ut et bestemt beløp<br>
– int getBalance() // hva er saldoen<br>
– void deposit(int amount) // sett inn<br>
– int withdraw(int amount) // ta ut og hvor mye fikk je Hva er/kan en konto?<br>
En konto har en saldo og muligheten til å sette inn<br>
eller ta ut et bestemt beløp<br>
– int getBalance() // hva er saldoen<br>
– void deposit(int amount) // sett inn<br>
– int withdraw(int amount) // ta ut og • En konto har en saldo og muligheten til å sette inn<br>• eller ta ut et bestemt beløp<br>• int getBalance() // hva er saldoen<br>• void deposit(int amount) // sett inn<br>• int withdraw(int amount) // ta ut og hvor mye fikk jeg<br>• De En konto har en saldo og muligheten til å sette inn<br>eller ta ut et bestemt beløp<br>- int getBalance() // hva er saldoen<br>- void deposit(int amount) // sett inn<br>- int withdraw(int amount) // ta ut og hvor mye fikk jeg<br>Det finn
	-
	-
	-
- hvordan deposit og withdraw håndteres En konto har en saldo og muligheten til å s<br>
eller ta ut et bestemt beløp<br>
– int getBalance() // hva er saldoen<br>
– void deposit(int amount) // sett inn<br>
– int withdraw(int amount) // ta ut og hvor mye fikk jeg<br> **Det finne** En konto har en saldo og mulig<br>
eller ta ut et bestemt beløp<br>
– int getBalance() // hva er saldoen<br>
– void deposit(int amount) // sett inn<br>
– int withdraw(int amount) // ta ut og hvor my<br> **Det finnes flere typer konti, me<br> Example 18 and Control Control** Control in the steady  $-$  integration of the void deposit(int amount) // sett inn  $-$  inte withdraw(int amount) // to at og hvor mye fikk jeg<br>
• Det finnes flere typer konti, med ulike reg
	-
	-
	-
- metodene nevnt over, ikke alle variantene tinnes flere typer konti, med ulike regl<br>
dan deposit og withdraw håndteres<br>
mdardkonto, uten mulighet for overtrekk<br>
mto med kreditt, dvs. mulighet til å gå et visst beløp i minus<br>
llkonto, med ubegrenset kreditt<br>
niniban

#### Definere Konto-grensesnittet

• Definere Konto-grensesnittet<br>• Kravene til hvilke metoder alle konto-klasser må ha, kan defineres med klasser må ha, kan defineres med interface-konstruksjonen:

public interface Account { public int getBalance(); public int deposit (int amount); public int withdraw (int amount);

# Implementere Konto-grensesnittet Implementere<br>Konto-grensesnittet<br>• De spesifikke<br>Account-typene public class seems implementers

Account-

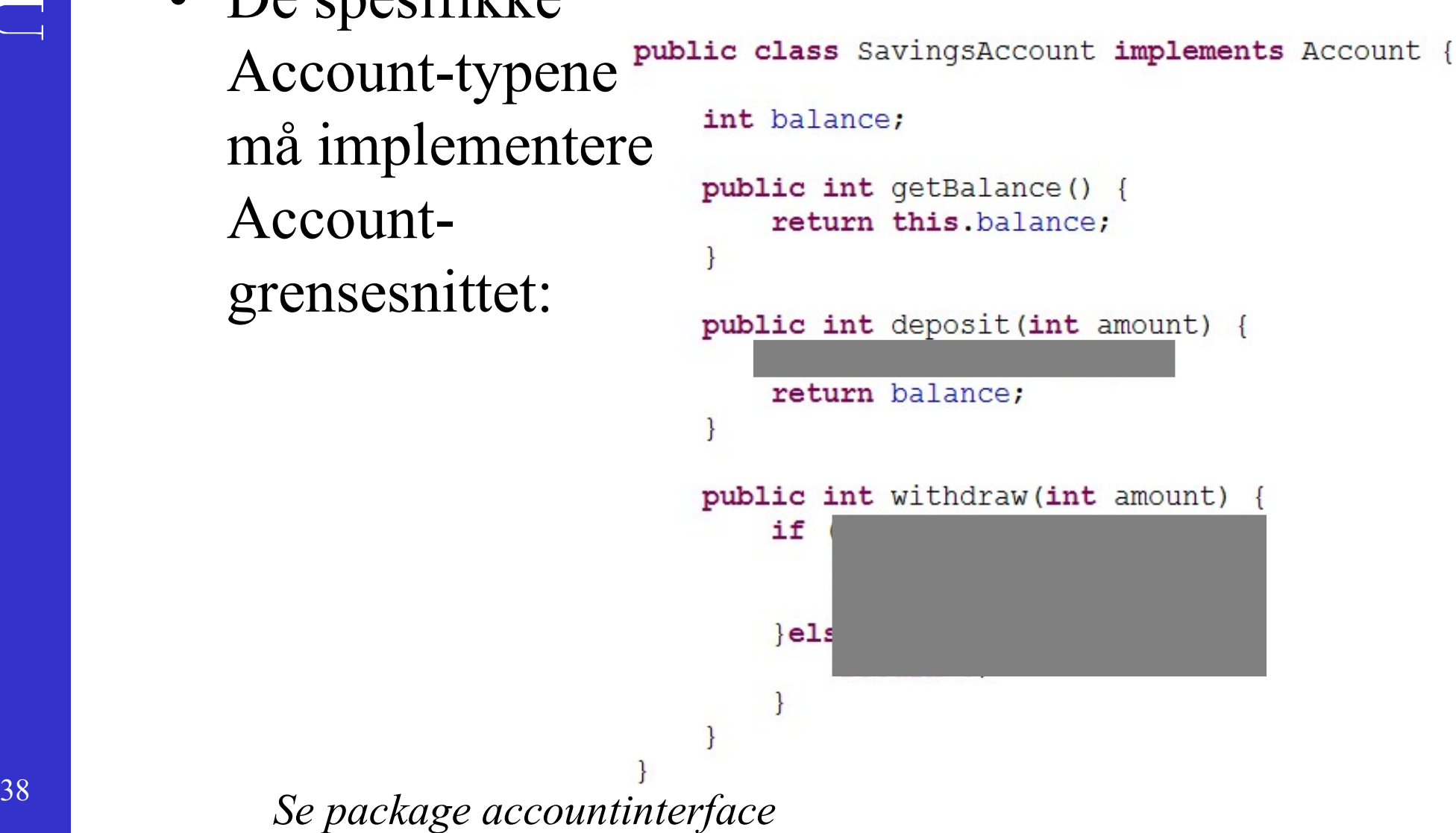

# Kontointerface som type

Kontointerface som type<br>• Identifikatorer og uttrykk kan være av<br>• en interface-type (som Collection og List) en interface-type (som Collection og List)

Account konto =  $new$  SavingsAccount(); konto.deposit(500);  $int$  uttak = konto.withdraw(3000);

#### Sortering: behov for tilpasning

void sort(List<Person> persons) { Sortering: behov for tilpasnin<br>
oid sort(List<Person> persons) {<br>
for (int i = persons.size() - 1; i > 0; i--) {<br>
for (int j = 0; j < i; j++) {<br>
Person p1 = persons.get(j);<br>
Person p2 = persons.get(j); for (int  $j = 0$ ;  $j < i$ ;  $j++)$  { Person  $p1$  = persons.get(j); Person  $p2 = p$ ersons.get(j + 1); if (p1.getAge() > p2.getAge()) { persons.set(j, p2), persons.set( $j + 1$ , p1); }

#### } Hva om en ønsker å sortere på navn?

}

}

#### Oppgave

- Oppgave<br>• Flytt sammenligningskoden over i en<br>ny metode, som kalles av sort-metoden ny metode, som kalles av sort-metoden • Flytt sammenligningsl<br>• Nøkkelspørsmål:<br>• Nøkkelspørsmål:<br>• Hvilken kode skal flyttes? Flytt sammenligningskoden<br>ny metode, som kalles av so<br>Nøkkelspørsmål:<br>– Hvilken kode skal flyttes?<br>– Hva bør metoden hete? – Hytt sammenligningskode<br>19 metode, som kalles av<br>Nøkkelspørsmål:<br>– Hvilken kode skal flyttes?<br>– Hva bør metoden hete?<br>– Hvilke parametre må sendes med? ny metode, som kalles av sort-me<br>
Nøkkelspørsmål:<br>– Hvilken kode skal flyttes?<br>– Hva bør metoden hete?<br>– Hvilke parametre må sendes med?<br>– Hvordan blir kallet?
- Vøkkelspørsmål:<br>- Hvilken kode skal flyttes?<br>- Hva bør metoden hete?<br>- Hvilke parametre må sendes m<br>- Hvordan blir kallet?
	-
	-
	-
	-

#### Oppgave forts.

- Oppgave forts.<br>• Flytt sammenligningsmetoden over i et grensesnitt og bruk grensesnittet grensesnitt og bruk grensesnittet istedenfor • Flytt sammenlignings<br>grensesnitt og bruk grenstedenfor<br>• Nøkkelspørsmål:<br>– Hvordan ta inn grensesnittet s – Hytt sammenngmingsmetoden over 1 et<br>grensesnitt og bruk grensesnittet<br>stedenfor<br>Nøkkelspørsmål:<br>– Hvordan ta inn grensesnittet som parameter?<br>– Hvordan kalle grensesnitt-metoden? grensesnitt og bruk grensesnittet<br>stedenfor<br>Nøkkelspørsmål:<br>– Hvordan ta inn grensesnitt-metoden?<br>– Hvordan teste (at det virker med) ulike sorteringer?
- -
	-
	-

#### Sortering: skill ut nøkkelkode

43 void sort(List<Person> persons) { Sortering: skill ut nøkkelkode<br>
oid sort(List<Person> persons) {<br>
for (int i = persons.size() - 1; i > 0; i--) {<br>
for (int j = 0; j < i; j++) {<br>
Person p1 = persons.get(j) for (int  $j = 0$ ;  $j < i$ ;  $j++)$  { Person  $p1$  = persons.get(j) Person  $p2 = p$ ersons.get(j + 1);  $if (greater than(p1, p2))$  { persons.set(j, p2); persons.set( $j + 1$ , p1); } } } } boolean greaterThan(Person p1, Person p2) { return p1.getAge() > p2.getAge(); } greaterThan-metoden styrer sorteringsrekkefølgen

#### Sortering: definer og bruk grensesnitt

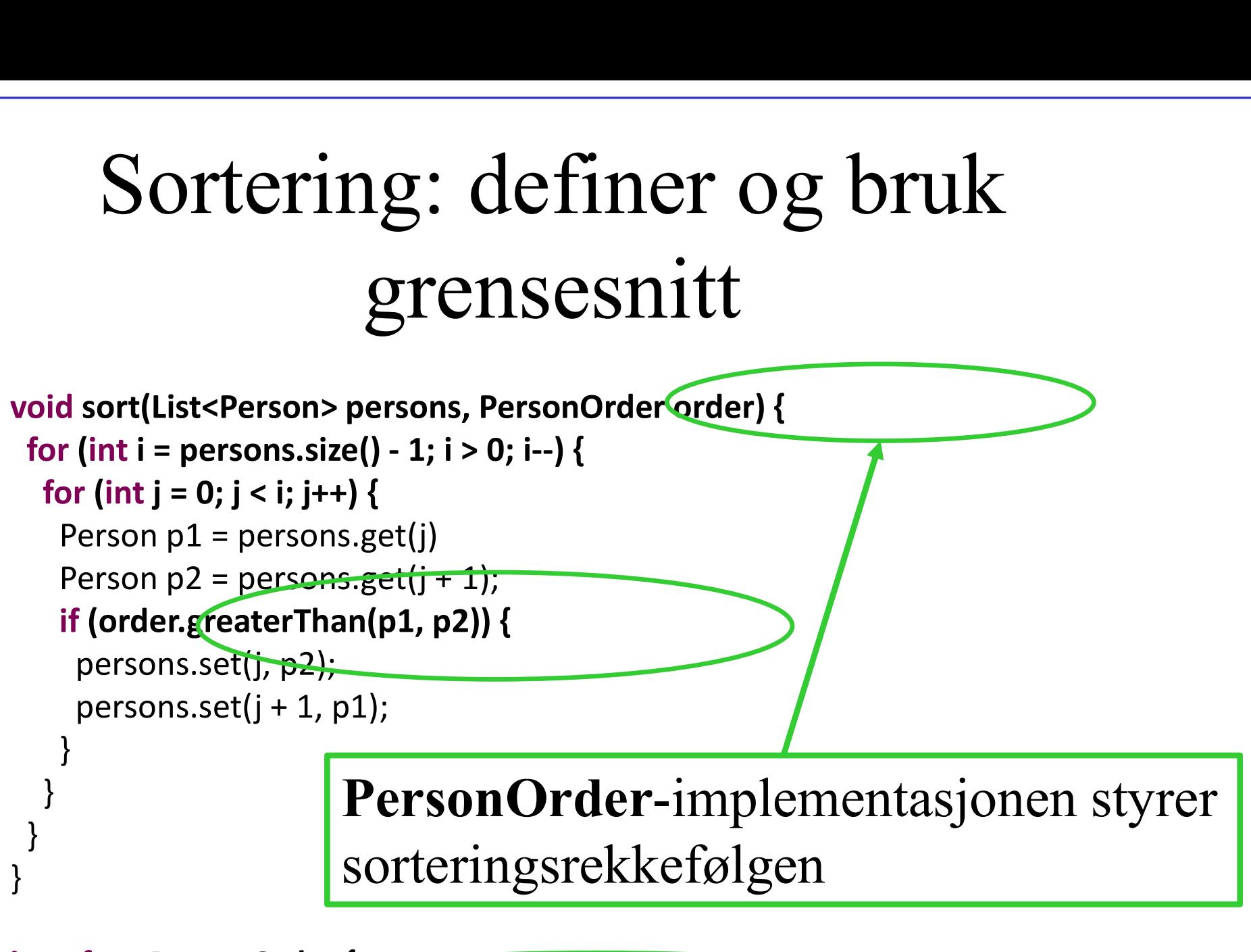

interface PersonOrder { boolean greaterThan(Person p1, Person p2);

}

#### Datastyrt løkke

List<Character> charList;

...

```
for (int i = 0; i < charList.size(); i++) {
 Character c = charList.get(i);
 print(c); }
```

```
String s;
```

```
... for (int i = 0; i < s.length(); i++) {
 Character c = s.charAt(i);
 print(c); }
```
#### char[] charArray;

```
... for (int i = 0; i < charArray.length; i++) {
   Character c = charArray[i];print(c); \begin{array}{ll}\n\text{LidSSLYTL } \text{LOKKK} \end{array}
\begin{array}{ll}\n\text{List<}\text{Character} \text{ chartist, size(); } i++) \{\n\text{Character c = chartist.get(i); } \\
\text{Intracter c = chartist.get(i); } \\
\text{String s; } \\
\text{String s; } \\
\text{String s; } \\
\text{String s; } \\
\text{for (int i = 0; i &lt; s.length(); } i++) \{\n\text{Character c = startAt(i); } \\
\text{matrix(); } \\
\text{for (int i = 0; i &lt; charArray.length; i++) }\{\n\text{Character c = charArray[1]; } \\
\text{matrix(); } \\
\text{matrix(); } \\
\text
```

```
Se pakke loekkeinterface
```
#### Deklarerte og faktiske typer

- Deklarerte og faktiske typer<br>• Den *deklarerte* typen til et uttrykk, f.eks.<br>variabel, innebærer en *garanti* for hva vi kan variabel, innebærer en garanti for hva vi kan gjøre med objektet (bruke felt/kalle metoder) Deklarerte og faktiske<br>Den *deklarerte* typen til et uttryk<br>variabel, innebærer en *garanti* fo<br>gjøre med objektet (bruke felt/ka<br>– String s // vi kan utføre s.substring(4)<br>– Comparable<String> cs // vi kan utføre cs.compa Deklarerte og faktiske typer<br>Den *deklarerte* typen til et uttrykk, f.eks.<br>variabel, innebærer en *garanti* for hva vi ka<br>gjøre med objektet (bruke felt/kalle metode:<br>– string s// vi kan utføre s.substring(4)<br>– comparable< • Den *deklarerte* typen til et uttrykk, f.eks.<br>
variabel, innebærer en *garanti* for hva vi kan<br>
gjøre med objektet (bruke felt/kalle metoder)<br>
– Strings // vi kan utføre s.substring(4)<br>
– Comparable-String> cs // vi kan
	-
	-
- en tok new på
- Variabel, innebærer en *garanti* for hva Vi Kan<br>
gjøre med objektet (bruke felt/kalle metoder)<br>
 Strings // vi kan utføre s.substring(4)<br>
 Comparable<String> cs // vi kan utføre cs.compareTo(s)<br>
 Den *faktiske* typen ti like, pga. grensesnitt og arv... - Comparable-String> cs // vi kan utføre cs.compareTo(s)<br>
• Den *faktiske* typen til et objekt, er klassen som<br>
en tok **new** på<br>
• Disse bør stemme overens, men er ikke alltid<br>
like, pga. grensesnitt og arv...<br>
• Med **inst**
- <sup>46</sup> kan brukes som en X, f.eks. med casting (X)

#### instanceof

- instance of<br>• Hva om vi vil vite hvilken type et objekt<br>egentlig er? egentlig er? instance of<br>Hva om vi vil vite hvilken type et objekt<br>egentlig er?<br>- For eksempel for å kalle metoder som ikke er tilgjengelige fra<br>grensesnitt-typen<br>Decratoren instance of siekker om et
	- grensesnitt-typen
- **instanceof**<br>• Hva om vi vil vite hvilken type et objekt<br>egentlig er?<br>• For eksempel for å kalle metoder som ikke er tilgjengelige fra<br>grensesnitt-typen<br>• Operatoren instanceof sjekker om et<br>objekt er av en bestemt klasse objekt er av en bestemt klasse • For eksempel for å kalle metoder som ikke er tilgjengelige fra<br>
• Operatoren instanceof sjekker om et<br>
• Operatoren instanceof sjekker om et<br>
•  $\leq$ objekt> instanceof  $\leq$ klasse><br>
•  $\leq$ objekt> instanceof  $\leq$ klasse>
- gir enten true eller false som resultat

#### casting

- Casting tvinger Java til å akseptere at en objekt(referanse) er av en annen type enn deklarasjonene garanterer **Casting tyinger Java til<br>
• Casting tyinger Java til<br>
objekt(referanse) er av<br>
deklarasjonene** *garante***<br>
• Operator:<br>
– (typenavn) typenavn i parantes** Casting tvinger Java til å *akse*<br>pbjekt(referanse) er av en anne<br>leklarasjonene *garanterer*<br>Dperator:<br>– (typenavn) typenavn i parantes<br>Bør sjekke om et objekt kan castes • *Casting* tvinger Java til å *akseptere* at en<br>objekt (referanse) er av en annen type enn<br>deklarasjonene *garanterer*<br>• Operator:<br>- (typenavn) typenavn i parantes<br>• Bør sjekke om et objekt kan castes til X:<br>if (objekt i
- -
- if (objekt instanceof X){  $X x = (X)$ objekt; }

#### Eksempel

- Eksempel<br>• Hvis CreditAccount har metoden<br><sub>- int getCredit()</sub> Eksempel<br>
Hvis CreditAccount har met<br>
– int getCredit()<br>
Men referansen er (kun gara
- Hvis CreditAccount har metoden<br>• Hvis CreditAccount har metoden<br>• Men referansen er (kun garantert å<br>være) av typen Account? være) av typen Account?

```
Account konto = new CreditAccount (5000);
```
**if** (konto **instance of** CreditAccount) { CreditAccount cKonto = (CreditAccount) konto;  $System.out.println("Kredit = " + cKonto.getCredit());$ 

ł

#### Lynkurs i arv

- Lynkurs i arv<br>
 Klasser struktureres i<br>
 t arvingshierarki,<br>
f.eks. C1, C11, C12, et arvingshierarki, f.eks. C1, C11, C12, C2, C21, C22 Lynkurs i arv<br>
• Klasser struktureres i<br>
et arvingshierarki,<br>
f.eks. C1, C11, C12,<br>
C2, C21, C22<br>
• En kan også<br>
implementere/arve ha<br>
en eller flere
- implementere/arve ha en eller flere en eller tiere<br>*interface*, som I1, I2, [*C21*]  $13$ et arvingsmerarki,<br>
f.eks. C1, C11, C12,<br>
C2, C21, C22<br>
• En kan også<br>
implementere/arve ha<br>
en eller flere<br> *interface*, som I1, I2,<br>
I3<br>
• Et objekt laget som en<br>
instans av en klasse C,<br>
c2<br>
er instance<br>
c6
- 50 instans av en klasse C, er instanceof C og alle C sine superklasser

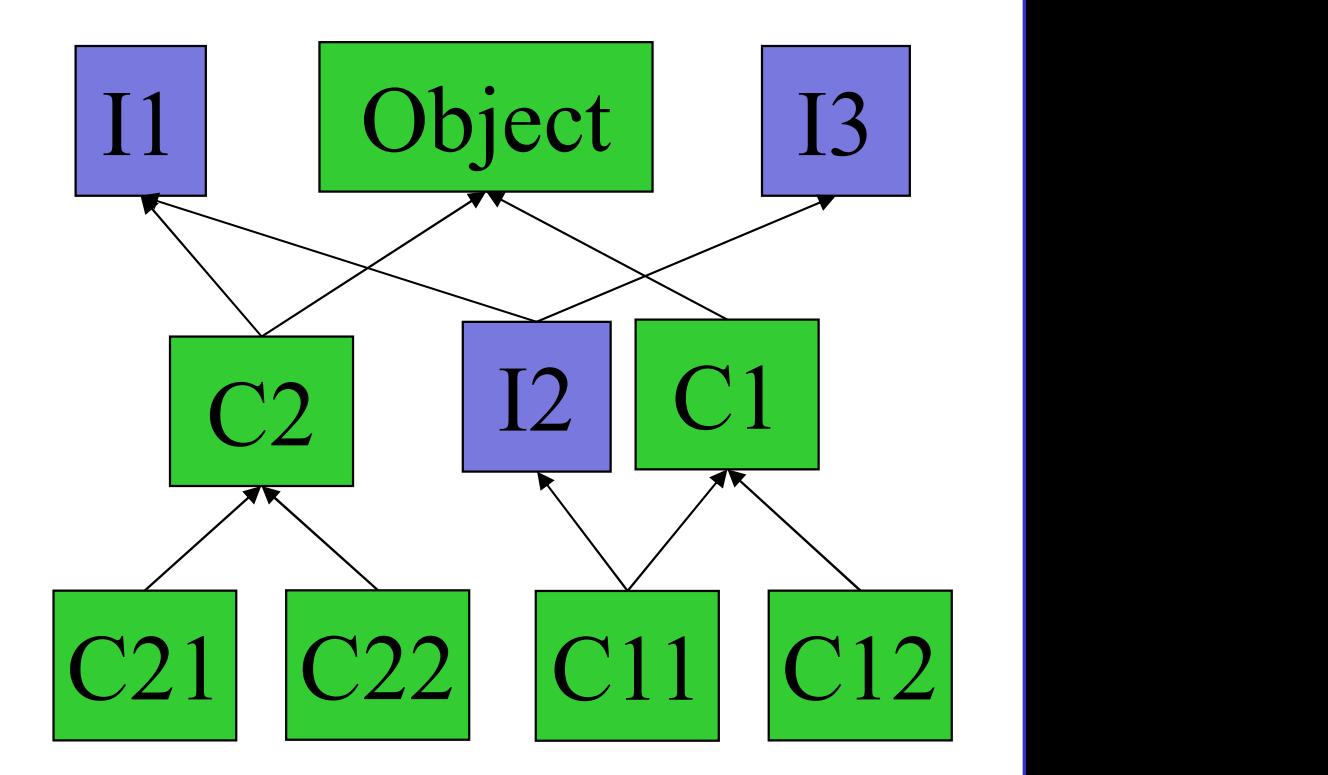

peker på superklassen

- C21 c21 = new C21();
- c21 instance of  $C2 =$  = true c21 instance of  $I1 == true$

## Læringsmål for forelesningen Læringsmål for forelesn<br>• Objektorientering<br>– Grensesnitt Læringsmål for forel<br>Dbjektorientering<br>– <sub>Grensesnitt</sub><br>Java-programmering Læringsmål for forelesning<br>
• Objektorientering<br>
– Grensesnitt<br>
• Java-programmering<br>
– interface-konstruksjonen

- -
- Delektorientering<br>
 Grensesnitt<br>
Fava-programmering<br>
 interface-konstruksjonen<br>
 implements-nøkkelordet Dbjektorientering<br>
– Grensesnitt<br>
<sup>[</sup>ava-programmering<br>
– interface-konstruksjonen<br>
– implements-nøkkelordet
	-
	-

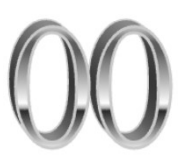

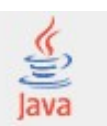